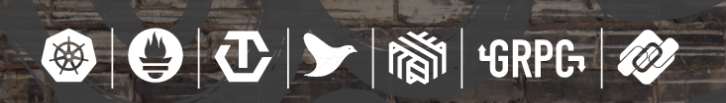

**KubeCon** 

**CLOUD** 

Europe 2017

### **Your Philips Hue Light Bulbs Are Turned On By Kubernetes**

Mark van Straten, *Q42*

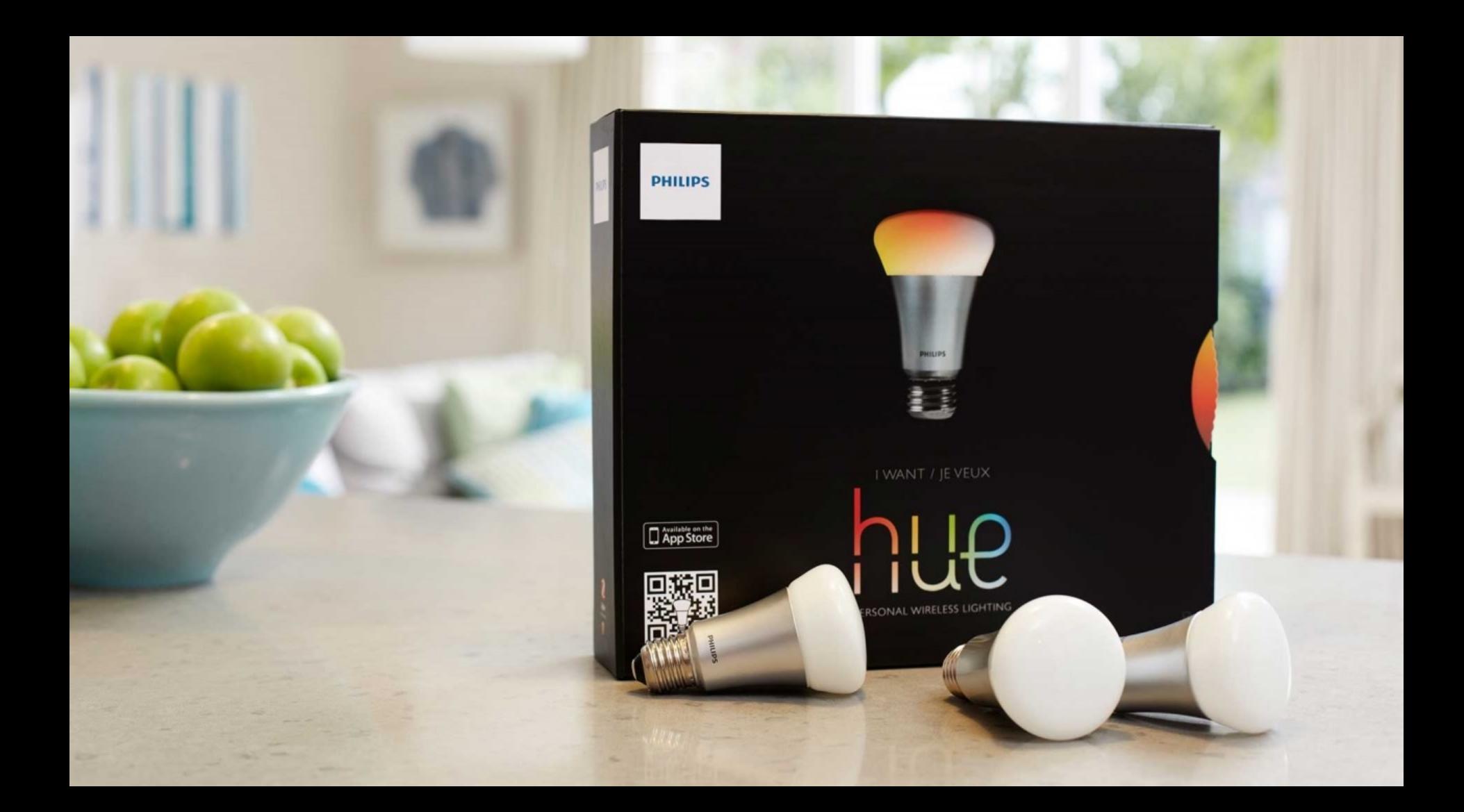

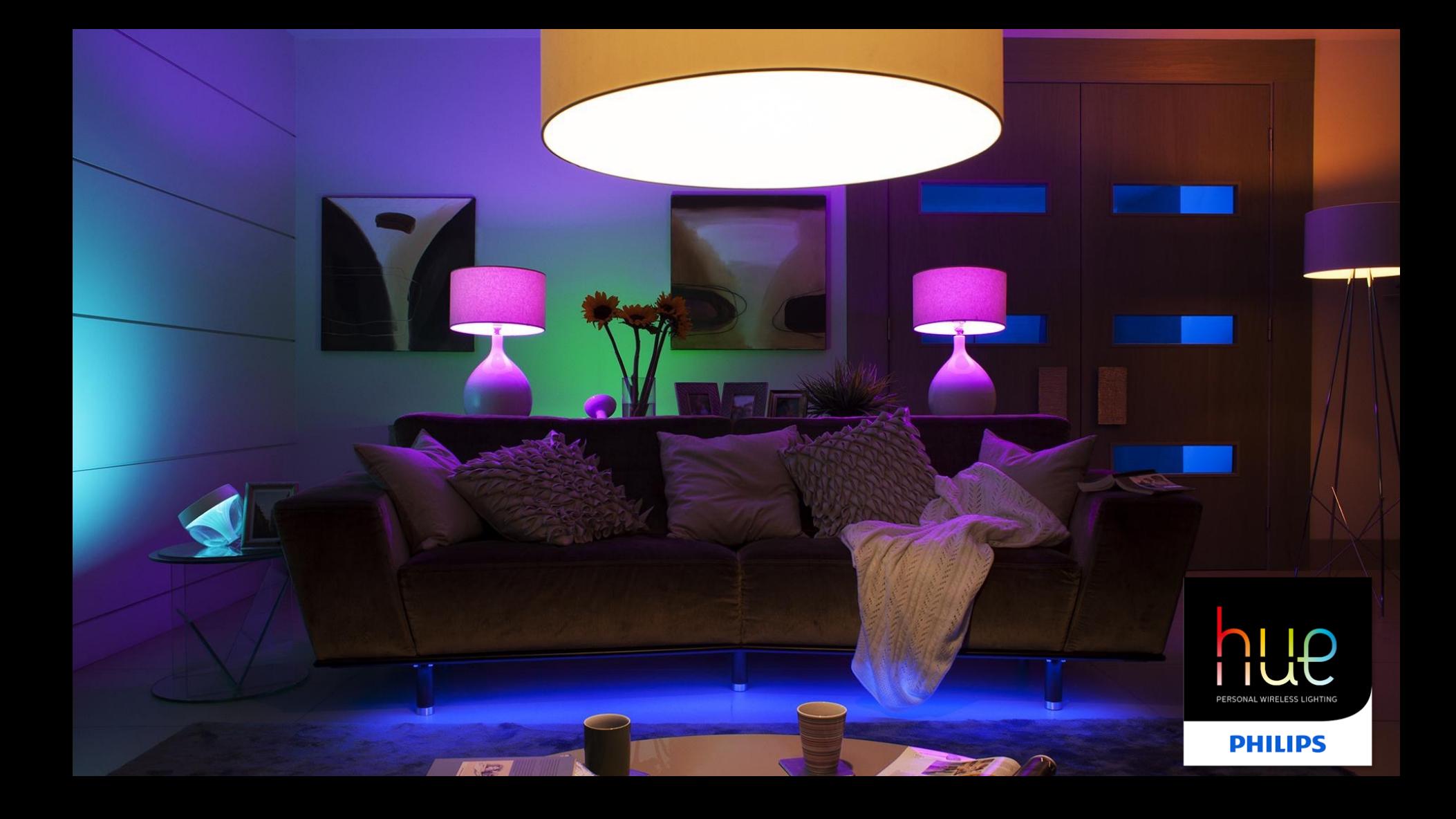

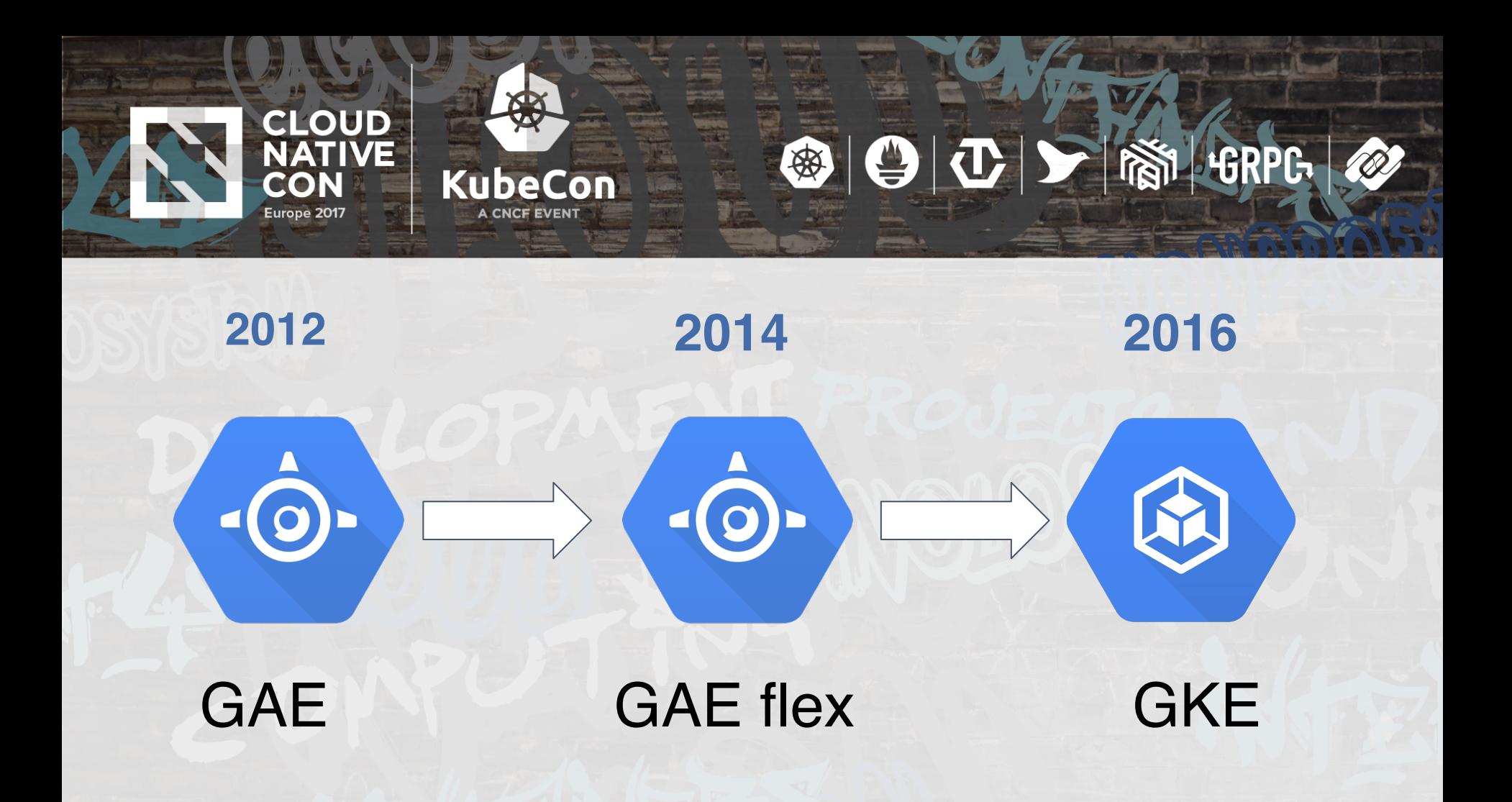

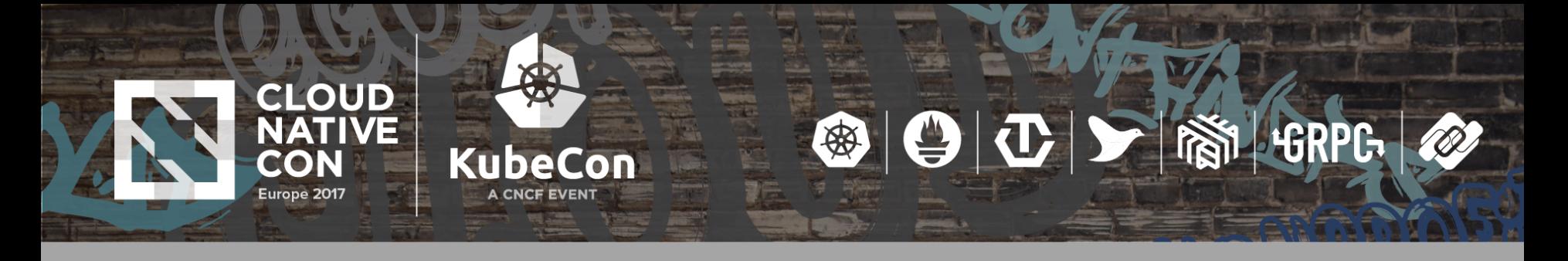

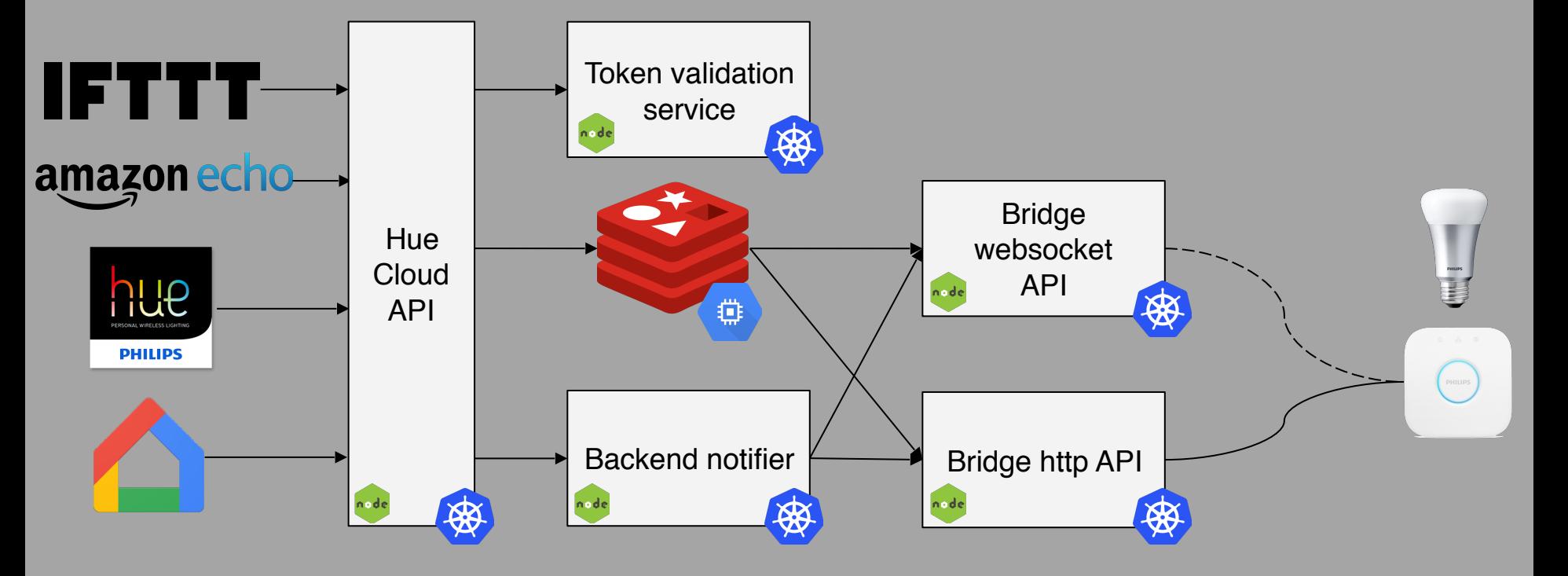

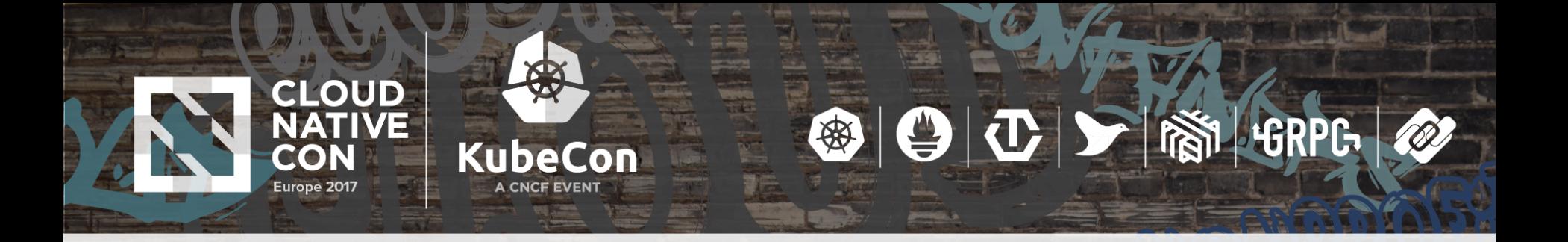

## cluster **10** services nodes **120** pods

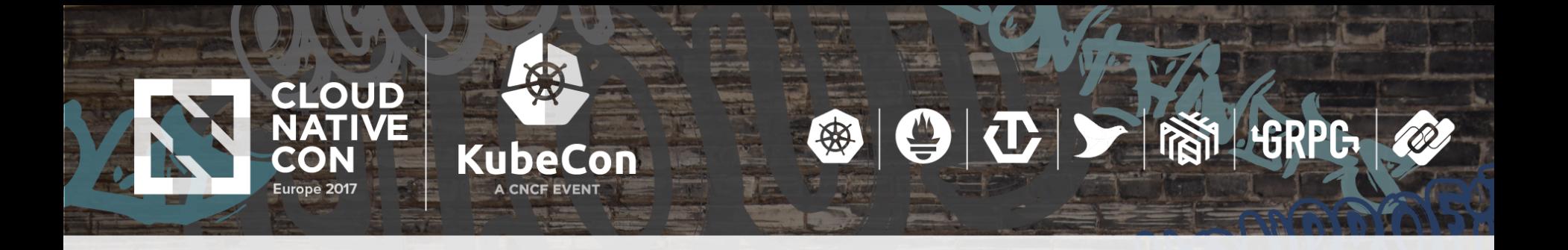

# Developers

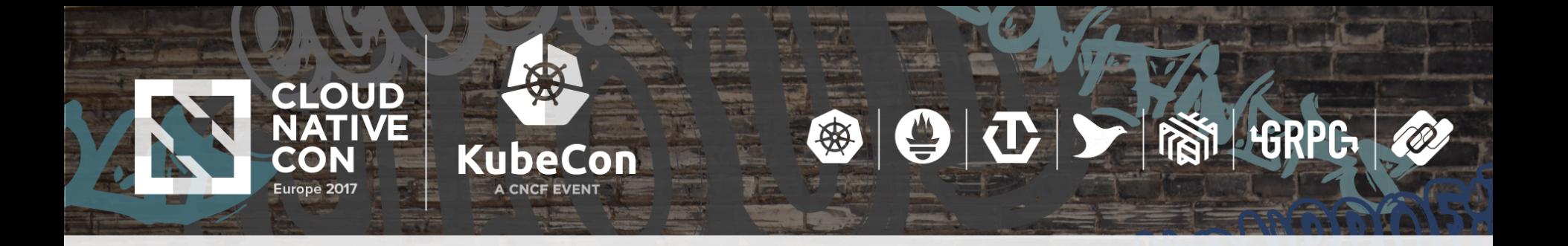

# **Lessons Learned**

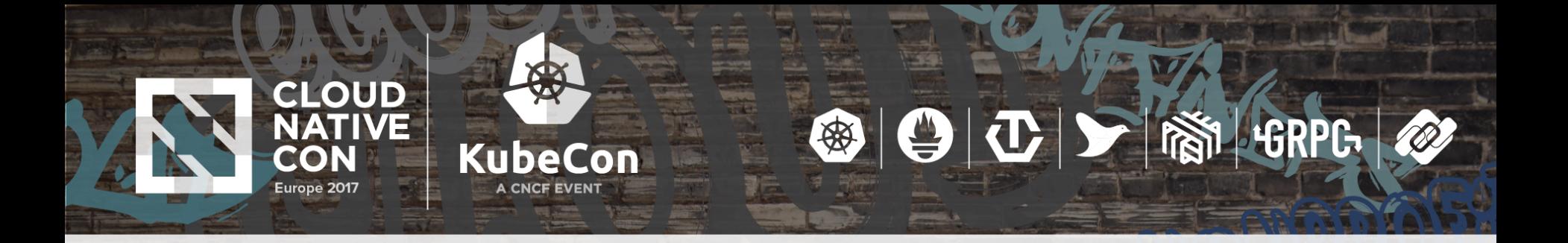

## Use circuit breakers to prevent errors from influencing your node

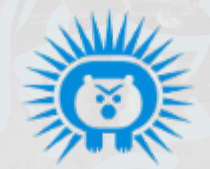

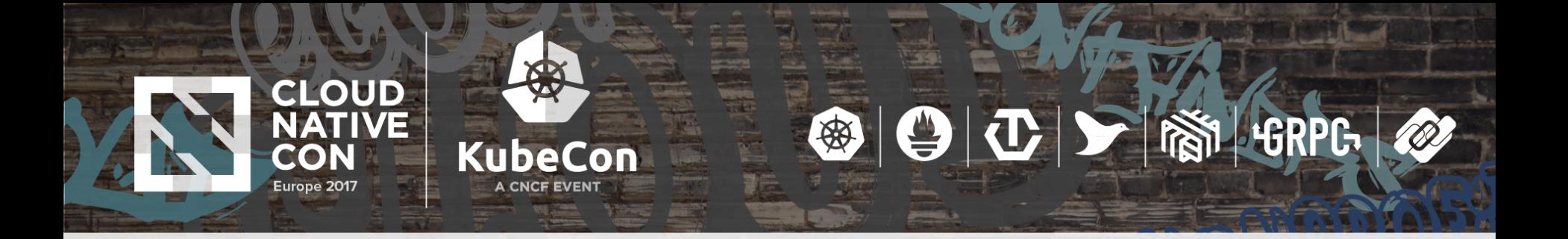

### Google manages our nodes **BUT**: how to modify settings? ( **<https://github.com/Q42Philips/king-kong>** )

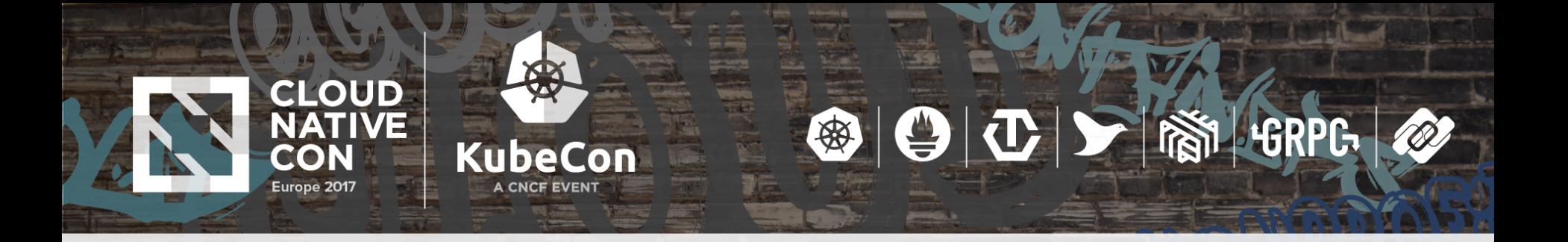

## Scaling long living **idle** websocket connections

( **<https://goo.gl/uZJIjS>** )

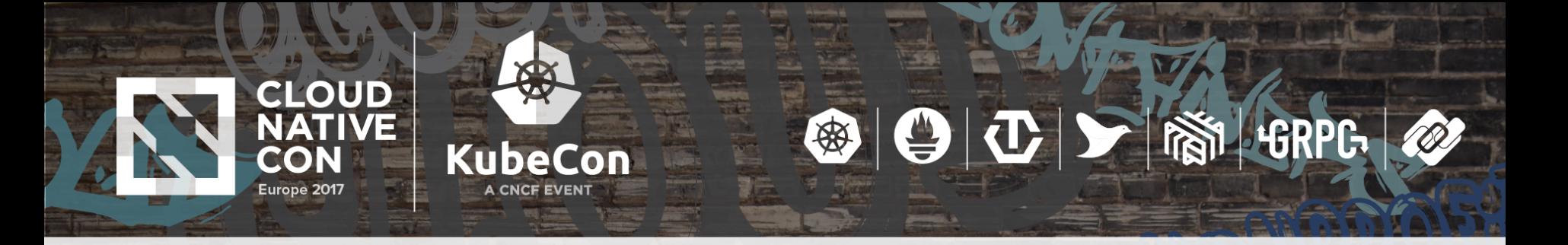

1.Get replicas 2.Fetch metrics 3.Predict replicas 4.Scale

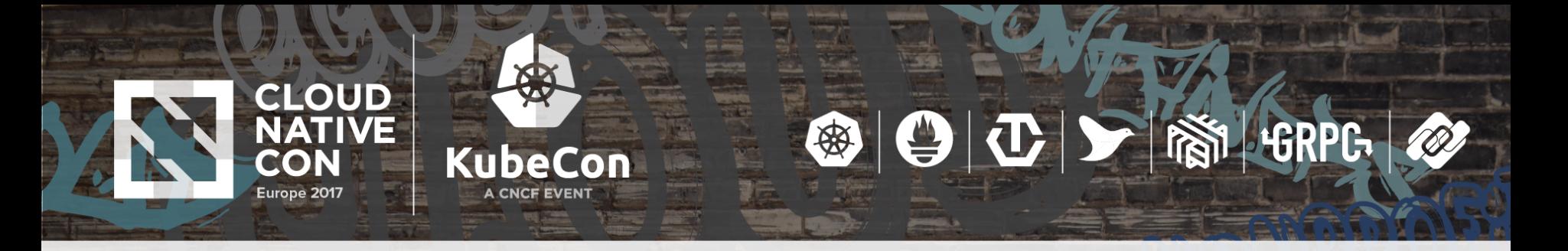

#### **Operations**

DevOps culture Measure everything • Datadog alerting • Kubernetes tooling

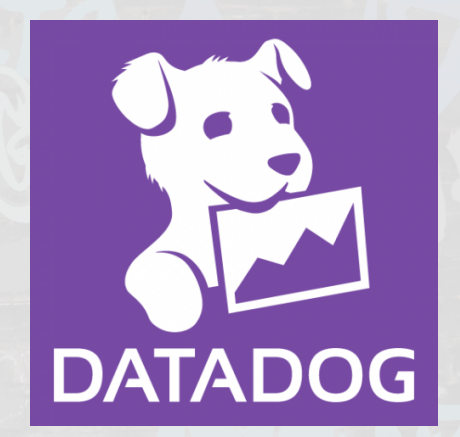

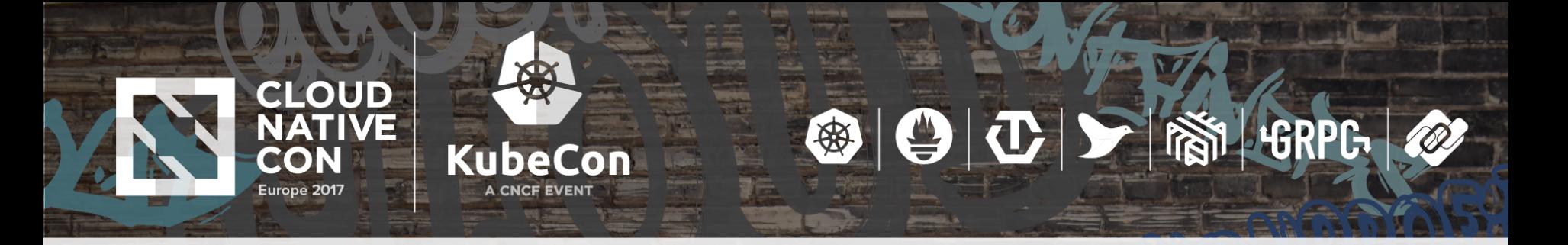

#### **Application Logging**

• Emit metrics instead • Only log what matters (warn/error) • Use structured JSON logging • Ours end up in BigQuery

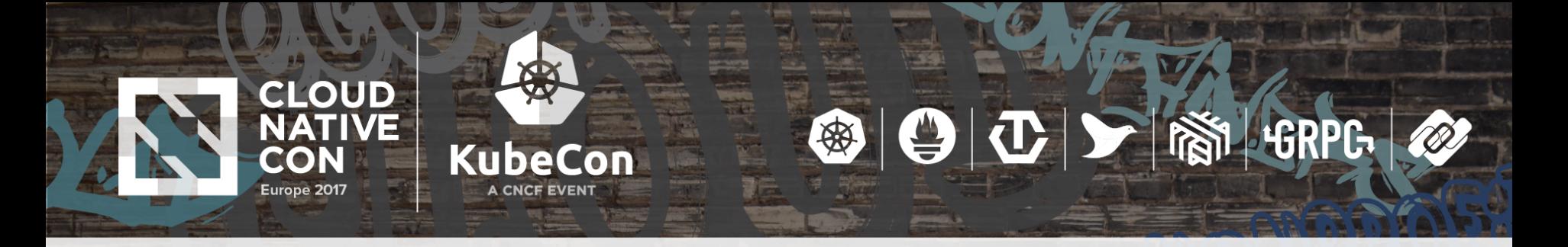

#### **Things we are looking into**

• Cluster federation • Stateful set + PersistentVolumeClaim GKE node auto-upgrade • DisruptionBudget

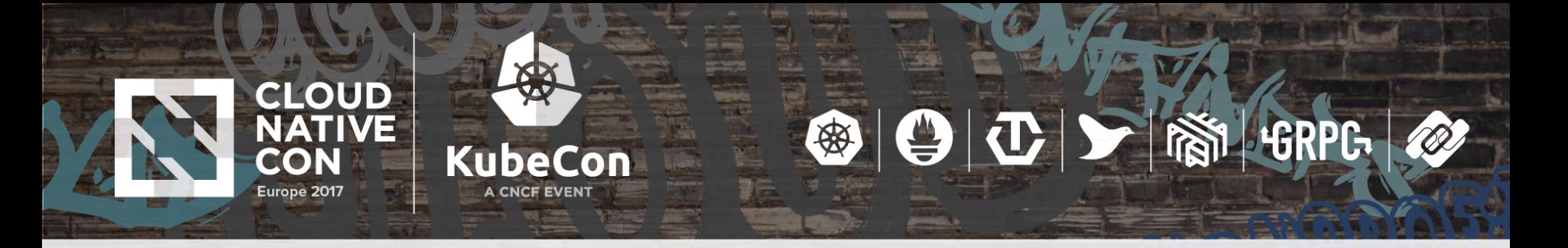

#### **Takeaways**

**Microservices** • DevOps **Extensibility** • K8s releases ... T

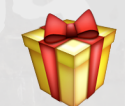

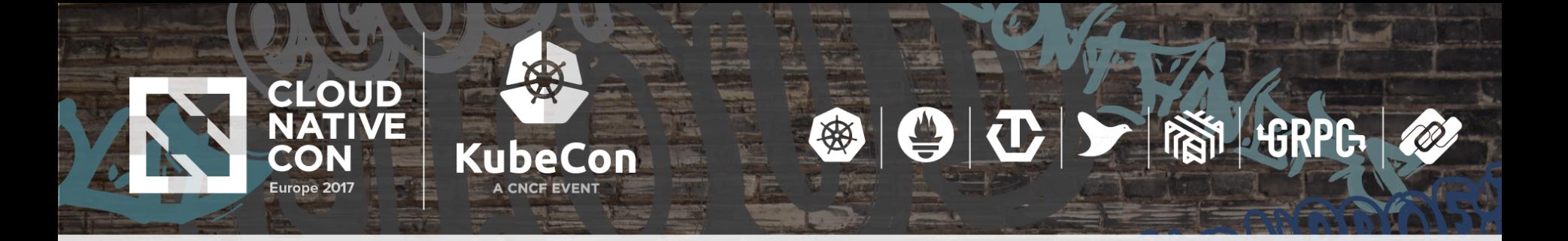

# Great monitoring is **paramount**

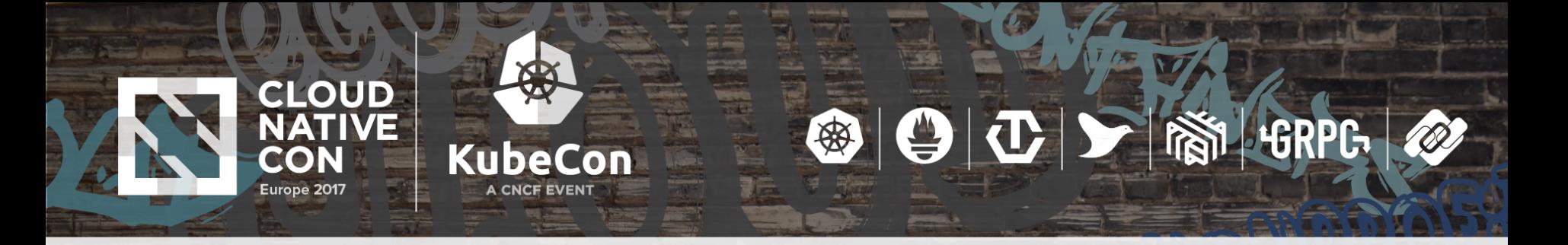

#### **Have a great KubeCon!**

### **Mark van Straten**

@markvanstraten [mark@q42.nl](mailto:mark@q42.nl) q42.com

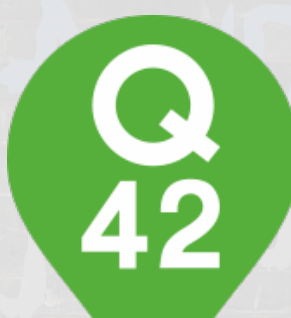